## **AVID MEDIA COMPOSER "Nuevo curso 2022" (60h)**

La elección de los profesionales para la edición creativa.

Media Composer es el software de edición de vídeo más usado y comprobado en todos los sectores del cine, la televisión y el vídeo profesional. Diseñado para trabajar con altos volúmenes de contenidos sobre diversos tipos de archivos, Media Composer brinda flujos de trabajo acelerado de alta resolución a HD, trabajo en colaboración en tiempo real, y una poderosa gestión de medios. Las tareas secundarias se eliminan para que te concentres en lo que verdaderamente importa: lo que tienes que contar.

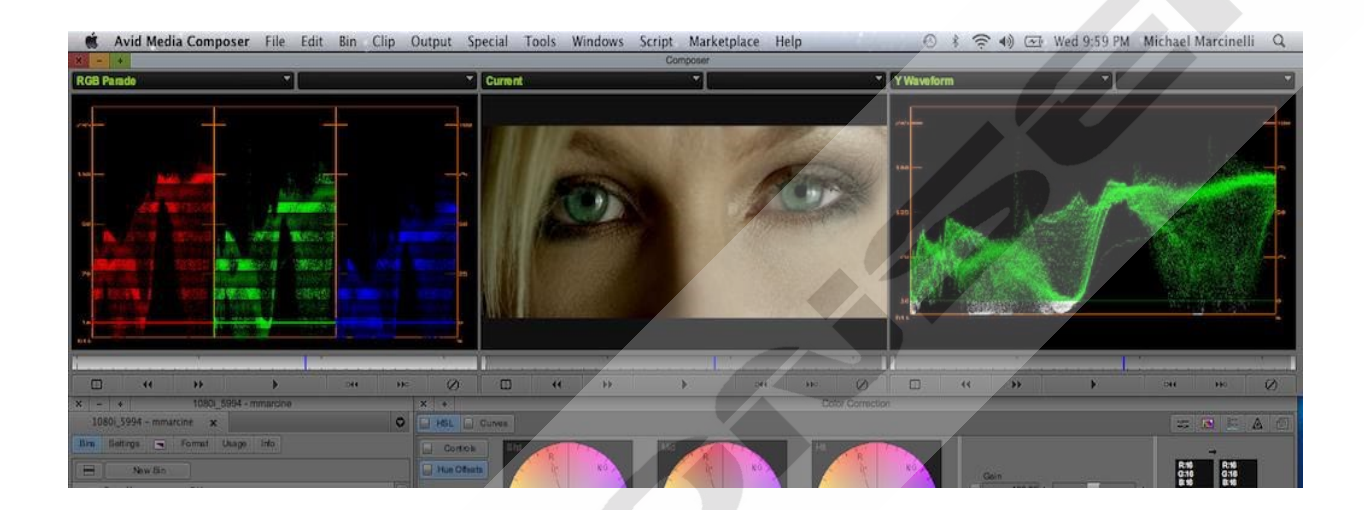

## **CONTENIDO DEL CURSO**

- 1. Instalar Avid
- 2. Interfaz Pestañas
- 3. Interfaz Elementos
- 4. Proyectos de archivo
- 5. Edición de pistas *Material Ejercicio 1 - Primeros pasos*
- 6. Cortar secuencias
- 7. Empalmar y sobrescribir
- 8. Editar secuencia
- 9. Segment mode
- 10. Trim mode

## *Ejercicio 2 - Editando videos*

- 11. Edición desde el aire
- 12. Efectos Illusion FX
- 13. Efectos cine
- 14. Transiciones
- 15. Efectos simultáneos *Ejercicio 6 - Edición final*

## *Ejercicio 3 - Efectos*

- 16. Edición audio
- 17. Corrección de color I
- 18. Corrección de color 2
- 19. Atajos de teclado *Ejercicio 4 Edición básica*
- 20. Herramienta de texto I
- 21. Herramienta de texto II
- 22. Efecto difuminado
- 23. Congelar fotograma
- 24. Censurar imágenes fijas
- 25. Censurar imágenes animadas *Ejercicio 5 - Herramientas*
- 26. Efecto collage
- 27. Cámara lenta y rápida
- 28. Copiar atributos
- 29. Crear efectos nuevos
- 30. Guardar proyecto

*TEST AUTOEVALUACION FINAL*